# Formation LATEX — Niveau débutant

Vincent Feuvrier

CIES

5 Décembre 2008

<http://www.math.u-psud.fr/~feuvrier/enseignement/2008/CIES>

**KO → K@ → K 통 → K 통 → X 통 → X Q Q →** 

## Table des matières

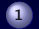

## **[Introduction](#page-1-0)**

- **[Logiciels et types de fichiers](#page-2-0)**
- **[Principes généraux](#page-12-0)**
- **[Conventions typographiques](#page-15-0)**

- 
- 
- <span id="page-1-0"></span>

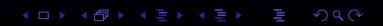

## Table des matières

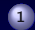

## **[Introduction](#page-1-0)**

- [Logiciels et types de fichiers](#page-2-0)
- **[Principes généraux](#page-12-0)**
- [Conventions typographiques](#page-15-0)

- 
- 
- <span id="page-2-0"></span>

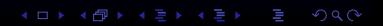

## Historique

# **T<sub>E</sub>X**

Écrit par Donald Knuth à partir de 1978 environ. Génère des fichiers DVI.

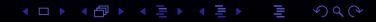

## Historique

## **T<sub>F</sub>X**

Écrit par Donald Knuth à partir de 1978 environ. Génère des fichiers DVI.

## **LAT<sub>E</sub>X**

Écrit par Leslie Lamport à partir de 1986 environ. Génère des fichiers DVI.

メロト メタト メミト メミトリ ミー

 $2Q$ 

## **Historique**

## **T<sub>F</sub>X**

Écrit par Donald Knuth à partir de 1978 environ. Génère des fichiers DVI.

## **LAT<sub>E</sub>X**

Écrit par Leslie Lamport à partir de 1986 environ. Génère des fichiers DVI.

K 미 시 제 마 시 모 시 제 모 시 모 시 ...

 $QQQ$ 

PdfLATEX Similaire à LATEX. Génère directement des fichiers PDF.

\*.tex Code-source TEX ou LATEX Fichier texte modifiable, lisible pour le ou les auteur(s)

\*.tex | Code-source TEX ou LATEX Fichier texte modifiable, lisible pour le ou les auteur(s)

\*.dvi DeVice-Independent

Format graphique vectoriel de travail (prévisualisation)

イロト イ団ト イミト イミト

\*.jpg, \*.png, \*.bmp JPEG, Bitmaps

\*.tex | Code-source T<sub>F</sub>X ou LATEX Fichier texte modifiable, lisible pour le ou les auteur(s)

\*.dvi DeVice-Independent

Format graphique vectoriel de travail (prévisualisation)

\*.ps, \*.eps | PostScript, PostScript Encapsulé

Formats graphiques vectoriels ou pixellisés, utilisés pour schémas ;

K ロ ▶ K 個 ▶ K 君 ▶ K 君 ▶ ...

 $QQQ$ 

\*.jpg, \*.png, \*.bmp JPEG, Bitmaps

\*.tex | Code-source T<sub>F</sub>X ou LATEX Fichier texte modifiable, lisible pour le ou les auteur(s)

\*.dvi DeVice-Independent

Format graphique vectoriel de travail (prévisualisation)

\*.ps, \*.eps | PostScript, PostScript Encapsulé

Formats graphiques vectoriels ou pixellisés, utilisés pour schémas ;

### \*.pdf Portable Document Format

Format graphique mixte, structuré, lisible partout, id pour la distribution.

## Chaîne de compilation

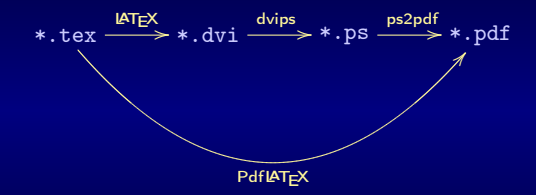

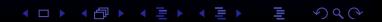

# Linux Windows \*.tex | kate, (x)emacs, pico(nano) | TeXNicCenter, notepad(++), WinEdt (payant) \*.ps, \*.eps xfig inkscape

## Table des matières

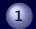

## **[Introduction](#page-1-0)**

- **[Logiciels et types de fichiers](#page-2-0)**
- [Principes généraux](#page-12-0)
- **[Conventions typographiques](#page-15-0)**

- 
- 
- <span id="page-12-0"></span>

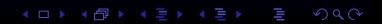

## WYSIWYG « What You See Is What You Get » −→ Word, Staroffice, OpenOffice, etc... Mise en page peu structurée

K □ ▶ K @ ▶ K 콜 ▶ K 콜 ▶ | 콜 | ④ Q (2)

## WYSIWYG « What You See Is What You Get » −→ Word, Staroffice, OpenOffice, etc... Mise en page peu structurée

WYSIWYG « What You See Is What You Mean » → LAT<sub>F</sub>X, HTML, etc... Forme gérée séparément du contenu

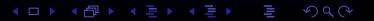

## Table des matières

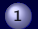

## **[Introduction](#page-1-0)**

- **[Logiciels et types de fichiers](#page-2-0)**
- **[Principes généraux](#page-12-0)**
- [Conventions typographiques](#page-15-0)

- 
- 
- <span id="page-15-0"></span>

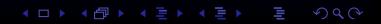

# Règles d'accents en français

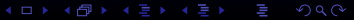

Règles d'accents en français

# ON UTILISE LES ACCENTS, TRÉMA ET CÉDILLES POUR LES MAJUSCULES EN FRANÇAIS.

K □ ▶ K @ ▶ K 할 ▶ K 할 ▶ │ 할 │ ◆ 9 Q ⊙

Règles d'accents en français

# ON UTILISE LES ACCENTS, TRÉMA ET CÉDILLES POUR LES MAJUSCULES EN FRANÇAIS.

(sauf pour les sigles et acronymes)

Elles sont les suivantes :

quand le découpage des lignes permet d'en comprendre le sens, on ne met pas de ponctuation aux titres et intertitres ;

Elles sont les suivantes :

quand le découpage des lignes permet d'en comprendre le sens, on ne met pas de ponctuation aux titres et intertitres ;

· les énumérations :

Elles sont les suivantes :

- quand le découpage des lignes permet d'en comprendre le sens, on ne met pas de ponctuation aux titres et intertitres ;
- les énumérations :
	- sont introduites par un deux-points,
	- celles de premier rang sont introduites par un tiret et se terminent par un point-virgule, sauf la dernière par un point final,
	- celles de second rang sont introduites par un tiret décalé et se terminent par une virgule,

Elles sont les suivantes :

- quand le découpage des lignes permet d'en comprendre le sens, on ne met pas de ponctuation aux titres et intertitres ;
- les énumérations :
	- sont introduites par un deux-points,
	- celles de premier rang sont introduites par un tiret et se terminent par un point-virgule, sauf la dernière par un point final,
	- celles de second rang sont introduites par un tiret décalé et se terminent par une virgule,

point, virgule et points de suspension sont suivis d'un blanc ;

Elles sont les suivantes :

- quand le découpage des lignes permet d'en comprendre le sens, on ne met pas de ponctuation aux titres et intertitres ;
- les énumérations :
	- sont introduites par un deux-points,
	- celles de premier rang sont introduites par un tiret et se terminent par un point-virgule, sauf la dernière par un point final,
	- celles de second rang sont introduites par un tiret décalé et se terminent par une virgule,

- point, virgule et points de suspension sont suivis d'un blanc ;
- point d'interrogation, point d'exclamation, point-virgule et deux-points sont suivis d'un blanc et précédés d'une « espace fine insécable » (commande  $\langle \cdot | \cdot \rangle$  ;

Elles sont les suivantes :

- quand le découpage des lignes permet d'en comprendre le sens, on ne met pas de ponctuation aux titres et intertitres ;
- les énumérations :
	- sont introduites par un deux-points,
	- celles de premier rang sont introduites par un tiret et se terminent par un point-virgule, sauf la dernière par un point final,
	- celles de second rang sont introduites par un tiret décalé et se terminent par une virgule,

- point, virgule et points de suspension sont suivis d'un blanc ;
- point d'interrogation, point d'exclamation, point-virgule et deux-points sont suivis d'un blanc et précédés d'une « espace fine insécable » (commande  $\langle \cdot | \cdot \rangle$  ;
- les guillemets ouvrants ou fermants sont, respectivement, précédés ou suivis d'un blanc ;

Elles sont les suivantes :

- quand le découpage des lignes permet d'en comprendre le sens, on ne met pas de ponctuation aux titres et intertitres ;
- les énumérations :
	- sont introduites par un deux-points,
	- celles de premier rang sont introduites par un tiret et se terminent par un point-virgule, sauf la dernière par un point final,
	- celles de second rang sont introduites par un tiret décalé et se terminent par une virgule,

- point, virgule et points de suspension sont suivis d'un blanc ;
- point d'interrogation, point d'exclamation, point-virgule et deux-points sont suivis d'un blanc et précédés d'une « espace fine insécable » (commande  $\langle \cdot | \cdot \rangle$  ;
- les guillemets ouvrants ou fermants sont, respectivement, précédés ou suivis d'un blanc ;
- les parenthèses ou crochets ouvrants sont précédés d'un blanc ;
- les parenthèses ou crochets fermants sont suivis d'un blanc ;

Elles sont les suivantes :

- quand le découpage des lignes permet d'en comprendre le sens, on ne met pas de ponctuation aux titres et intertitres ;
- les énumérations :
	- sont introduites par un deux-points,
	- celles de premier rang sont introduites par un tiret et se terminent par un point-virgule, sauf la dernière par un point final,
	- celles de second rang sont introduites par un tiret décalé et se terminent par une virgule,
- point, virgule et points de suspension sont suivis d'un blanc ;
- point d'interrogation, point d'exclamation, point-virgule et deux-points sont suivis d'un blanc et précédés d'une « espace fine insécable » (commande  $\langle \cdot | \cdot \rangle$  ;
- les guillemets ouvrants ou fermants sont, respectivement, précédés ou suivis d'un blanc ;
- les parenthèses ou crochets ouvrants sont précédés d'un blanc ;
- les parenthèses ou crochets fermants sont suivis d'un blanc ;
- les apostrophes et traits d'union ne sont ni précédés ni suivis de blanc ;
- le tiret est précédé et suivi d'un blanc.

Elles sont similaires à quelques détails près :

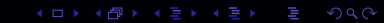

Elles sont similaires à quelques détails près :

statistiquement moins de virgule et plus de points ;

Elles sont similaires à quelques détails près :

- statistiquement moins de virgule et plus de points ;
- pas d'espace avant les signes de ponctuation doubles (deux-points, point-virgule, point d'exclamation et point d'interrogation) ;

on utilise les guillemets américains, sans espace ; "comme cela" ;

## Table des matières

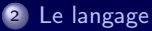

- [Texte et caractères spéciaux](#page-31-0)
- [Commandes](#page-37-0)
- **[Environnements](#page-52-0)**

イロト イ団ト イミト イミト

 $2Q$ 

<span id="page-30-0"></span>

## Table des matières

## <sup>2</sup> [Le langage](#page-30-0)

- [Texte et caractères spéciaux](#page-31-0)
- [Commandes](#page-37-0)
- **[Environnements](#page-52-0)**

- 
- <span id="page-31-0"></span>

K ロ ▶ ( 伊 ) ( K 全 ) ( 全 )  $2Q$ 

.

Code **Fichier** <Beamer1/code1.tex>

Alexandre, proigde
<sub>D</sub>Macédoine, pavait reçu<sub>u</sub>d'un<sub>u</sub>oracle<sub>u</sub>le<sub>u</sub>conseil<sub>u</sub>de<sub>u</sub> mettre ␣à␣ mort ␣le␣ premier ␣ qui ␣se␣ présenterait<sub>u</sub>à
<sub>u</sub>lui,
<sub>u</sub>quand
<sub>uil</sub> aurait<sub>u</sub>franchi<sub>ula</sub>, porte du<sub>u</sub>temple

### Sortie

Alexandre, roi de Macédoine, avait reçu d'un oracle le conseil de mettre à mort le premier qui se présenterait à lui, quand il aurait franchi la porte du temple.

 $4$  ロ  $\rightarrow$   $4$   $\overline{P}$   $\rightarrow$   $4$   $\overline{E}$   $\rightarrow$   $4$   $\overline{E}$   $\rightarrow$ 

 $QQ$ 

# Catégories de caractères

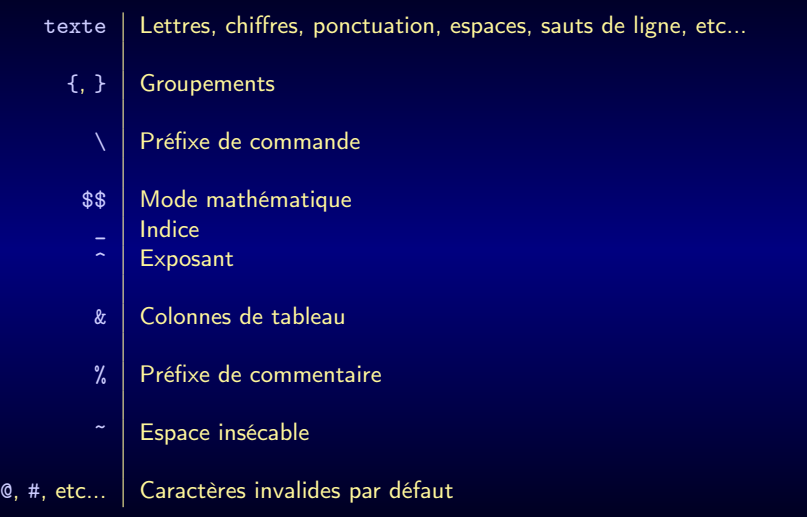

**K ロ ト K 個 ト K 差 ト K 差 ト** 

## Espaces

 $\implies$  **automatiquement regroupés.** 

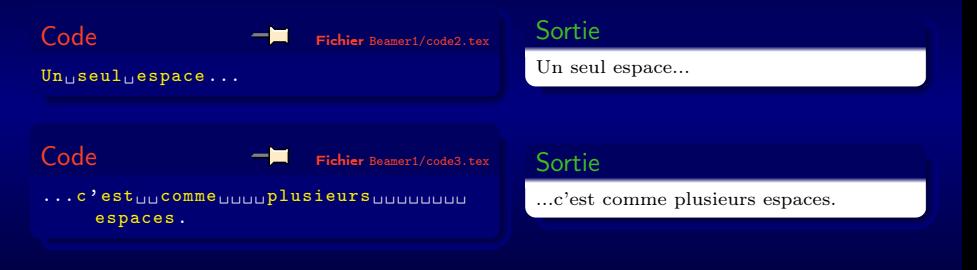

## Sauts de lignes

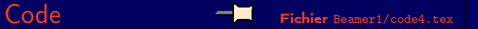

 $Un<sub>□</sub> seul<sub>□</sub> saut<sub>□</sub>de<sub>□</sub> ligne...$ ...c' est␣un␣ espace .

### Sortie

Un seul saut de ligne... ...c'est un espace.

KOK KØK KEK KEK I E

 $2Q$ 

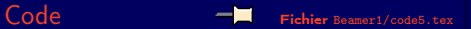

Une<sub>u</sub>ligne<sub>u</sub>vide...

```
...c' est␣un␣ saut ␣de␣ paragraphe .
```
### Sortie

Une ligne vide... ...c'est un saut de paragraphe.
### **Commentaires**

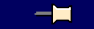

Code Fichier <Beamer1/code6.tex>

Tout ␣ce␣ qui ␣ commence ␣ par ␣%␣est ␣ ignoré ␣jusqu 'à␣la␣ fin ␣de␣la␣ ligne

 $\chi_\sqcup\texttt{Il}_\sqcup\texttt{est}_\sqcup\texttt{fortement}_\sqcup\texttt{recommand\'e}_\sqcup\texttt{d'}$  $utiliser<sub>U</sub>des<sub>U</sub>commentaires$ 

#### **Sortie**

Tout ce qui commence par

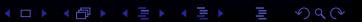

## Table des matières

### <sup>2</sup> [Le langage](#page-30-0)

- [Texte et caractères spéciaux](#page-31-0)
- [Commandes](#page-37-0)
- **[Environnements](#page-52-0)**

- 
- <span id="page-37-0"></span>

K ロ ▶ ( 伊 ) ( K 全 ) ( 全 )  $2Q$ 

# Commandes (macros)

Première forme

Caractère '\' suivi d'une ou plusieurs lettres

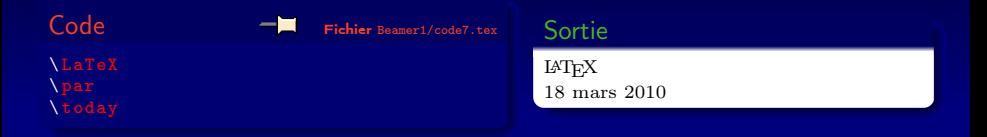

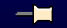

メロト メタト メミト メミト ニミー  $2Q$ 

# Commandes (macros)

Première forme

Caractère '\' suivi d'une ou plusieurs lettres

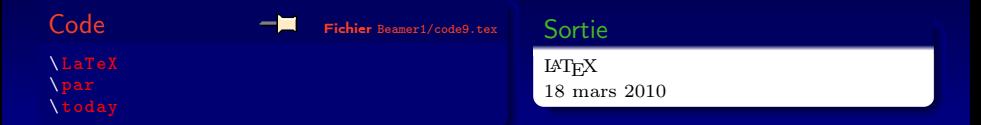

### Seconde forme

Caractère '\' suivi d'un caractère qui n'est pas une lettre

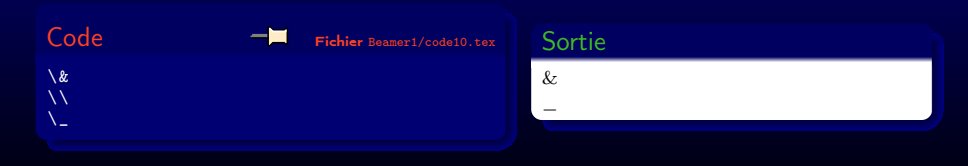

 $2Q$ 

# **Exercice**

Quelles sont les commandes dans ce code ?

\bfseries\forall\exists\rightarrow

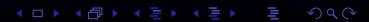

# **Solution**

### Il y a 4 commandes en tout :

- \bfseries
- \forall
- \exists
- \rightarrow

# **Exercice**

Quelles sont les commandes dans ce code ?

\/\a1\b2\ABCdef ghi

K ロ K イ (日) K モ K イ ミ K コ コ イ コ X イ コ X イ ミ K コ ミ イ ラ の Q (V

# Solution

Il y a 4 commandes en tout :

- $\bullet$   $\sqrt$
- $\bullet$  \a
- $\bullet$  \b
- \ABCdef

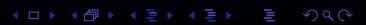

# **Exercice**

Quelles sont les commandes dans ce code ?

\today\\\ \'E\^\%%\abc

# Solution

Il y a 6 commandes en tout :

- \today
- \\
- $\bullet$   $\lambda_{\rm H}$
- $\bullet \vee$
- $\bullet \vee$
- $\bullet\ \lor\ \$

# Arguments d'une commande

À chaque commande est attribué un nombre d'arguments obligatoire éventuellement nul.

Chaque caractère ou groupe de caractères situé immédiatement après l'appel de la commande correspond à un argument de la liste.

Des espaces ou un saut de ligne après la commande sont ignorés.

Code  $-\blacksquare$  Fichier <Beamer1/code11.tex>

```
\text{textbf}_{\text{u}}Seul\text{texttime}_{\text{u}}caractère
       sera<sub>u</sub>mis<sub>u</sub>en<sub>u</sub>gras. \\ textbf { Tous ␣ les ␣ caractères ␣ seront ␣
       mis_{||}en_{||}gras.}\\
\ texttt
{On␣ peut ␣\ textit { imbriquer }␣ les ␣
```

```
appels<sub>11</sub>de<sub>11</sub>commandes<sub>11</sub>dans<sub>11</sub>les<sub>11</sub>
arguments .}\\
```
#### Sortie

Seul le premier caractère sera mis en gras.

Tous les caractères seront mis en gras.

K ロ ▶ K @ ▶ K 할 ▶ K 할 ▶ ... 할

 $2Q$ 

On peut imbriquer les appels de commandes dans les arguments.

# Arguments optionnels

### Certaines commandes prennent un argument optionnel. Par exemple

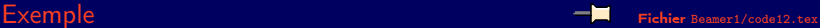

K ロ K イ (日) K モ K イ ミ K コ コ イ コ X イ コ X イ ミ K コ ミ イ ラ の Q (V

\documentclass [a4paper]{article}

### **Exercice**

Quelles sont les niveaux d'imbrications dans ce code (toutes les commandes utilisées n'ont qu'un seul argument) ?

K ロ K イ (日) K モ K イ ミ K コ コ イ コ X イ コ X イ ミ K コ ミ イ ラ の Q (V

```
\title{\textit{Critique de la raison pure}}
\author{Emmanuel \textsc{Kant}}
\date{1781}
```
# Solution

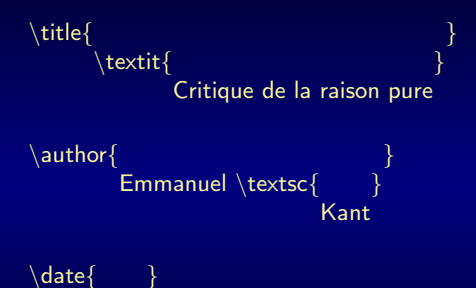

メロト メタト メミト メミト ニミー

1781

### **Exercice**

Quelles sont les niveaux d'imbrications dans ce code (toutes les commandes utilisées n'ont qu'un seul argument) ?

\textbf{\texttt Voici \textit La }{for{mule} } d'\texttt{Einstein}:\$E=mc^2\text{ (\textbf 1)}\$.

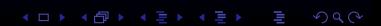

### Solution

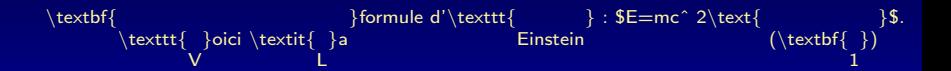

# Table des matières

### <sup>2</sup> [Le langage](#page-30-0)

- [Texte et caractères spéciaux](#page-31-0)
- [Commandes](#page-37-0)
- [Environnements](#page-52-0)

K ロ ▶ ( 伊 ) ( K 全 ) ( 全 )

 $2Q$ 

<span id="page-52-0"></span>

### **Environnements**

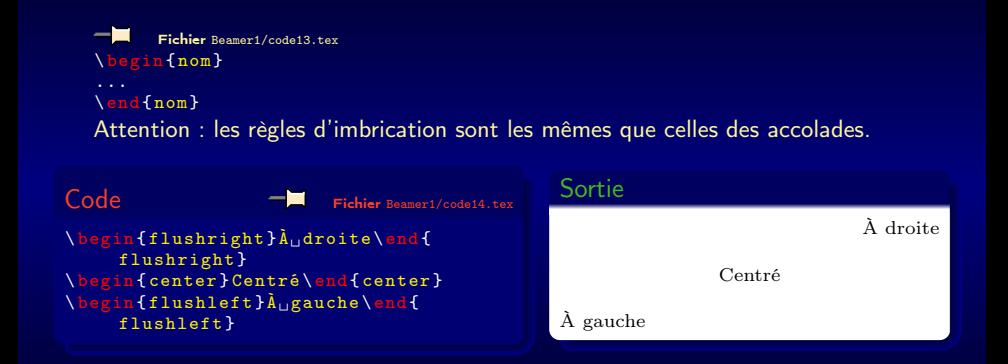

**◆ロト→伊ト→モト→モト | ミ** 

 $2Q$ 

### Environnements avec arguments

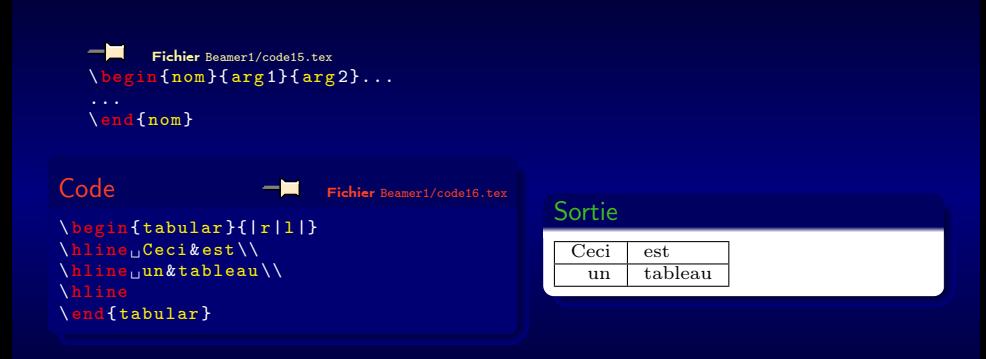

イロト 不優 ト 不重 ト 不重 トー 理  $2Q$ 

# Table des matières

### <sup>3</sup> [Le premier document](#page-55-0)

- [Classes et extensions](#page-56-0)
- [Accents, symboles, ponctuation, justification, césure](#page-60-0)

K ロ K K 個 K K 星 K K 星 K …

 $2Q$ 

[Changement de police](#page-68-0)

<span id="page-55-0"></span>

# Table des matières

#### <sup>3</sup> [Le premier document](#page-55-0)

- [Classes et extensions](#page-56-0)
- [Accents, symboles, ponctuation, justification, césure](#page-60-0)
- [Changement de police](#page-68-0)

<span id="page-56-0"></span>

K ロ X K 個 X K 星 X K 星 X 三星  $2Q$ 

# Structure d'un document LATFX

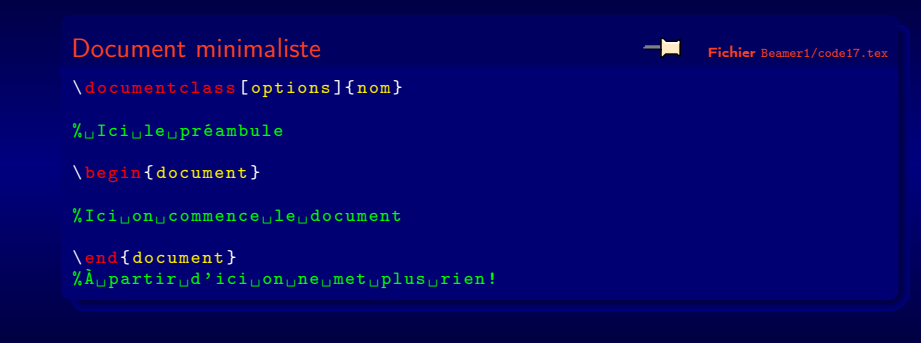

K □ ▶ K @ ▶ K 콜 ▶ K 콜 ▶ | 콜 | ④ Q (V

### La classe

Définit l'apparence et la mise en page globale. Classes les plus courantes :

- article pour des articles courts ;
- report pour des articles plus longs (avec chapitres);
- **book** pour un livre.

Quelques options possibles (facultatives, à séparer par des virgules) de \documentclass :

- $\cdot$  9pt, 10pt, 11pt taille de base de la police;
- oneside, twoside gestion de l'agraphage (recto/verso) ;
- onecolumn, twocolumns nombre de colonnes ;
- $e$  etc...

### Les extensions

À mettre exclusivement dans le préambule ! Les options dépendent de l'extension.

Chargement d'une extension Fichier <Beamer1/code18.tex> \ usepackage [ options ]{ nom }

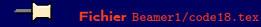

イロト 不優 トメ 君 トメ 君 トー 君

 $299$ 

### Table des matières

#### <sup>3</sup> [Le premier document](#page-55-0)

- [Classes et extensions](#page-56-0)
- [Accents, symboles, ponctuation, justification, césure](#page-60-0)
- [Changement de police](#page-68-0)

<span id="page-60-0"></span>

K ロ X K 個 X K 星 X K 星 X 三星  $2Q$ 

# Accents et lettres spéciales

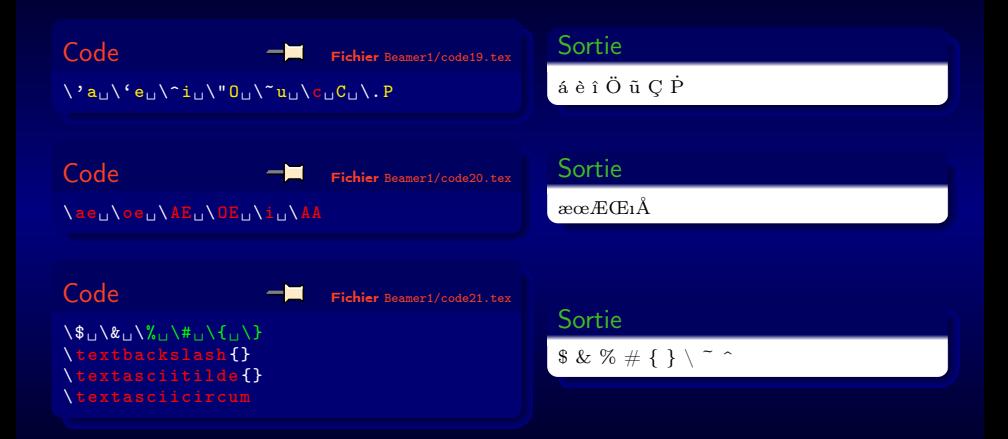

K □ ▶ K @ ▶ K 할 ▶ K 할 ▶ → 할 → 9 Q @

### Prise en charge de la langue

Extensions usuelles Figure All the <Beamer1/code22.tex>t

% Pour ␣ pouvoir ␣ taper ␣ des ␣ lettres ␣ accentuées \ usepackage [ latin 1]{ inputenc }  $%$  Pour $_{\sqcup}$  que $_{\sqcup}$  les $_{\sqcup}$  accents $_{\sqcup}$  soient $_{\sqcup}$  bien $_{\sqcup}$  affichés \ usepackage [T 1]{ fontenc }  $\texttt{\%Pour}\texttt{\_} \texttt{active} \texttt{r}\texttt{\_} \texttt{l} \texttt{es}\texttt{\_} \texttt{conv} \texttt{en} \texttt{t} \texttt{in} \texttt{s}\texttt{\_} \texttt{r} \texttt{an} \texttt{cases}$ \ usepackage [ frenchb ]{ babel }

# Quelques symboles courants

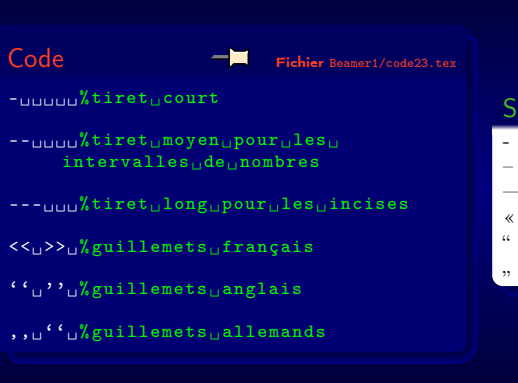

# Sortie — « »  $(1, 2)$ ,, "

**◆ロト→伊ト→差ト→差ト = 差** 

 $2Q$ 

# Justification

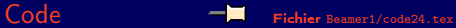

Voici<sub>u</sub>du<sub>u</sub>texte<sub>u</sub> justifié, uqui occupe<sub>u</sub> toute la largeur. \ begin { flushleft } Voici ␣du␣ texte ␣ aligné ␣à␣ gauche ,␣ça␣n'  $est_{\perp}$ pas $_{\perp}$ pareil. \ end { flushleft } \ begin { center } Voici<sub>u</sub>du<sub>u</sub>texte centré, pavec pretour pàque la<sub>u</sub>ligne<sub>u</sub>automatique. \ end { center } \ begin { flushright } Voici du texte aligné adroite, là encore<sub>11</sub>ca<sub>11</sub>passe<sub>11</sub>a<sub>11</sub>ligne. \ end { flushright }

#### Sortie

Voici du texte justifié, qui occupe toute la largeur.

Voici du texte aligné à gauche, ça n'est pas pareil.

Voici du texte centré, avec retour à la ligne automatique.

Voici du texte aligné à droite, là encore ça passe à la ligne.

K ロ ▶ K 個 ▶ K 君 ▶ K 君 ▶ ...

 $\Omega$ 

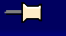

Code **Fichier** <Beamer1/code25.tex>

 $Au$ iourd'hui,j'ai,vu,M,WwwwwwwwwwwW  $%$ espace $\Box$ insécable Aujourd 'hui<sub>u</sub>j'ai<sub>u</sub>vu<sub>u</sub>M~ Wwwwwwwwww

#### $\ln\left(\frac{X_{\text{L}}}{\text{c}}\right)$  est  $\ln\left(\frac{X_{\text{L}}}{\text{d}}\right)$ % espace ␣ forcé

 $\langle$ LaTeX{}<sub> $\sqcup$ </sub>c'est $\sqcup$ difficile $\setminus$ \ LaTeX \␣c' est␣ difficile

#### Sortie

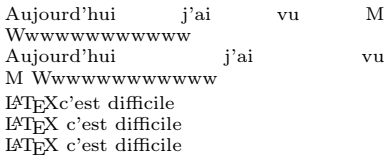

### Ponctuation

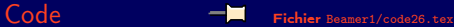

```
Comm_{\Box}Alexandre, _{\Box} pour_{\Box} excuser_{\Box} cette_{\Box}mesure ,␣ lui ␣ citait ␣la␣ réponse ␣de␣
       l' oracle :␣ < <~S'il␣en␣ est ␣ainsi , ␣
        roi, dit-il, ce<sub>u</sub>n'est pas moi que
       ␣le␣ sort ␣a␣ désigné ␣ pour ␣ce␣
        supplice;
c'est
imon
iane
ique
iieil
        poussais<sub>||</sub>devant<sub>||</sub>moi<sub>||</sub>qui<sub>||</sub>s'est<sub>||</sub>porté<sub>u</sub>le<sub>u</sub>premier<sub>u</sub>à<sub>u</sub>ta<sub>u</sub>rencontre
        .~ \rightarrow > >
```
J'adore<sub>u</sub>les<sub>u</sub>formations<sub>u</sub>\LaTeX\udu<sub>u</sub> CIES .

#### Sortie

Comme Alexandre, pour excuser cette mesure, lui citait la réponse de l'oracle : « S'il en est ainsi, roi, dit-il, ce n'est pas moi que le sort a désigné pour ce supplice ; c'est mon âne que je poussais devant moi qui s'est porté le premier à ta rencontre. »

J'adore les formations LATEX du CIES.

K ロ ▶ K 個 ▶ K 君 ▶ K 君 ▶ ...

 $2Q$ 

### Césure

Essentiellement, tout est automatique. Lorsqu'il y a un problème on peut indiquer le découpage à  $\angle$ FFX avec la commande  $\setminus$ -.

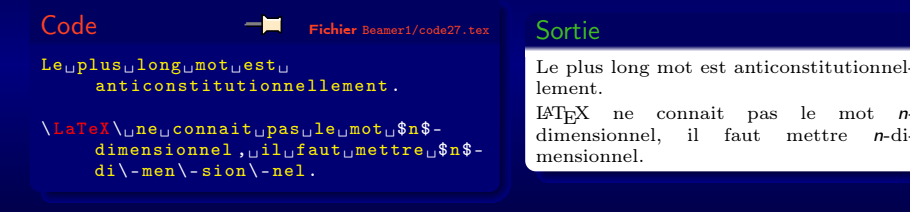

 $\mathbf{4} \quad \mathbf{1} \quad \mathbf{1} \quad \mathbf{$ 

 $QQ$ 

## Table des matières

### <sup>3</sup> [Le premier document](#page-55-0)

- [Classes et extensions](#page-56-0)
- 

K ロ K K 個 K K 星 K K 星 K …

 $2Q$ 

[Changement de police](#page-68-0)

<span id="page-68-0"></span>

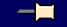

Code **Fichier** <Beamer1/code28.tex>

Taille ␣ normale

 ${\ \{ \}tiny\{ \} _{a_i} \}$  scriptsize  $_{b_i} \}$  footnotesize  $c_{\text{u}}\$ small $_{\text{u}}\$ normalsize $_{\text{u}}\$ large $_{\text{u}}$ f ␣\ Large ␣g␣\ Large ␣h␣ \ LARGE ␣i␣\ huge  $\{j_1, j_2, \ldots, j_k\}$ 

On<sub>u</sub>revient<sub>u</sub>à<sub>u</sub>la<sub>u</sub>taille unormale ugrâce u  $aux<sub>U</sub>$ groupements

#### Sortie

Taille normale

<sup>a</sup> <sup>b</sup> <sup>c</sup> <sup>d</sup> <sup>e</sup> <sup>f</sup> g h <sup>i</sup> j k On revient à la taille normale grâce aux groupements

K ロ ▶ K @ ▶ K 할 ▶ K 할 ▶ ... 할

 $2Q$ 

# Famille

Code Fichier <Beamer1/code29.tex>

# % changement ␣d' état ␣ global

\ sffamily ␣ sans ␣ sérif ␣\ rmfamily ␣ roman ␣ \ ttfamily ␣ typewriter

#### % changement ␣d' état ␣ local  $\text{tests}$  { sans  $\text{is}$  serif }  $\text{testr}$  { roman }  $\text{test}$ texttt { typewriter }

### Sortie

sans sérif roman typewriter sans sérif roman typewriter

K ロ ▶ K @ ▶ K 할 ▶ K 할 ▶ ... 할

 $2Q$ 

Code **Fichier** <Beamer1/code30.tex>

% changement ␣d' état ␣ global \ bfseries ␣ gras ␣\ mdseries ␣ medium

 $%$ changement $_{\sqcup}$ d'état $_{\sqcup}$ local \textbf {gras}<sup>1</sup> \textmd {medium}

#### Sortie

gras medium gras medium

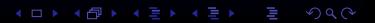
## Formes

Code Fichier <Beamer1/code31.tex>

% changement d'état uglobal \ itshape ␣ italique ␣ \ slshape ␣ penché ␣ \  $s$ cshape $\Box$ Small $\Box$ Capitals $\Box$ \upshape normal

```
% changement ␣d' état ␣ local
\text{it}{italique}, \textsl{penché}, \
     textsc { Small ␣ Capitals } ␣\ textup {
     normal }
```
### Sortie

italique penché Small Capi-TALS normal italique penché Small Capitals normal

イロト イ団ト イミト イミト

 $QQ$ 

## **Décoration**

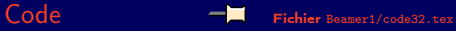

% Pour ␣ les␣ couleurs ␣il␣ faut ␣l'  $extension<sub>U</sub>color$ \ color {red }␣ rouge ␣ \ color { green }␣ vert ␣ \ color { blue }␣ bleu

\textcolor{red}{rouge}<sup>1</sup>N\underline{ souligné }

### Sortie

rouge vert bleu rouge souligné

> K ロ ▶ K @ ▶ K 할 ▶ K 할 ▶ ... 할  $2Q$

## **Exercice**

Trouver le code pour obtenir la sortie suivante

### Sortie

J'ai découvert que le logiciel LATEX peut m'être utile. Comme le dit Valerius Maximus <sup>à</sup> propos d'Alexandre :

« Mais, tandis que les compétiteurs à une récompense de si haut prix attendaient la faveur du sort, seul Darius, grâce à un artifice d'Œbarès, son écuyer, vit son souhait se réaliser [...] »

La ligne suivante utilise les tailles \tiny et \LARGE, en plus de la taille normale :

Je parle de plus en plus fort !

**◆ロト ◆ @ ト → ミト → ミト** 

 $QQ$ 

# Solution

```
Code Fichier Beamer1/code33.tex
J'ai, découvert, que, le, logiciel, \LaTeX\, peut , m'être, utile., Comme, le,
       dit<sub>u</sub>Valerius<sub>u</sub>\textsc{Maximus}<sub>u</sub>a<sup>1</sup>propos<sub>u</sub>d'Alexandre:
\ begin { flushright }\ color { red }\ itshape
<<<sup>n</sup>Mais, tandis, que, les compétiteurs à, une, récompense, de, si, haut,
       prix ␣ attendaient ␣la␣ faveur ␣du␣sort ,␣ seul ␣ Darius ,␣ grâce ␣à␣un␣
       artifice ␣d '\ OE␣barès ,␣ son ␣ écuyer ,␣ vit ␣ son ␣ souhait ␣se␣ réaliser ␣
       [...] \rightarrow >
\ end { flushright }
La<sub>1</sub>lipne<sub>1</sub>suivante<sub>1</sub>utilise<sub>1</sub>le<sub>1</sub>lte<sub>1</sub>lte<sub>2</sub>lte<sub>2</sub>lte<sub>1</sub>te<sub>2</sub>te<sub>1</sub>te<sub>2</sub>lte<sub>2</sub>lte<sub>1</sub>te<sub>2</sub>lte<sub>2</sub>lte<sub>2</sub>et<sub>u</sub>\texttt{\textbackslash uLARGE}, uen uplus ude ula utaille u\
       underline { normale }:
\ begin { center }
\tiny<sub>u</sub> Je<sub>u</sub>parle \normalsize \_de_plus _en_plus \ LARGE \_fort!
\ end { center }
```
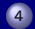

### <sup>4</sup> [Écrire des documents structurés](#page-76-0)

- [Commandes de sectionnement, étiquettes et références](#page-77-0)
- [Table des matières, résumé, appendice, bibliographie](#page-83-0)
- <span id="page-76-0"></span>**[Les flottants](#page-89-0)**

### <sup>4</sup> [Écrire des documents structurés](#page-76-0)

- [Commandes de sectionnement, étiquettes et références](#page-77-0)
- [Table des matières, résumé, appendice, bibliographie](#page-83-0)
- <span id="page-77-0"></span>**[Les flottants](#page-89-0)**

# La page de titre

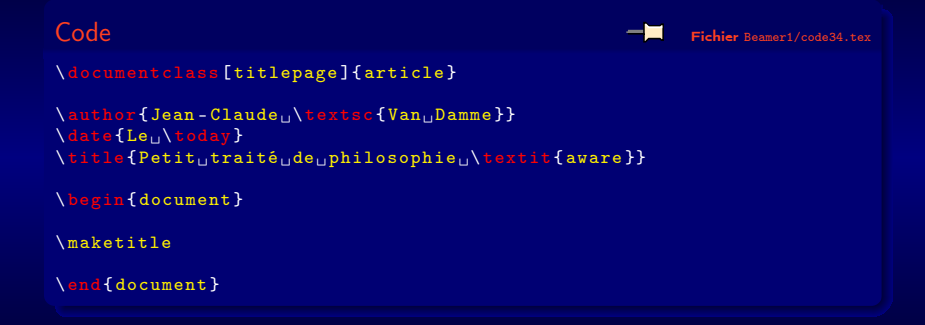

## Les sections

### On peut mettre un signe \* juste avant l'accolade pour enlever la numérotation.

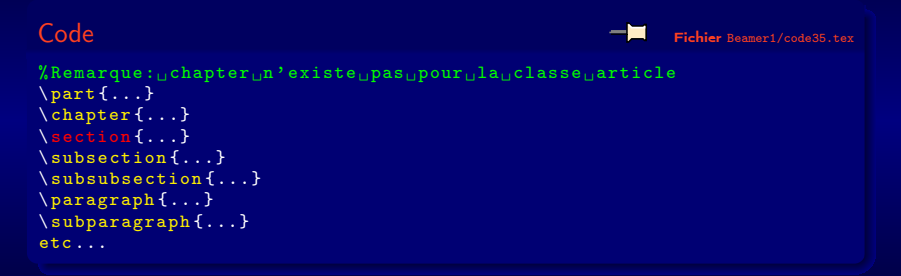

K ロ ▶ K @ ▶ K 홍 ▶ K 홍 ▶ ○ 홍

 $2Q$ 

## Les étiquettes et références

### Important : nécessite une seconde compilation pour la mise à jour

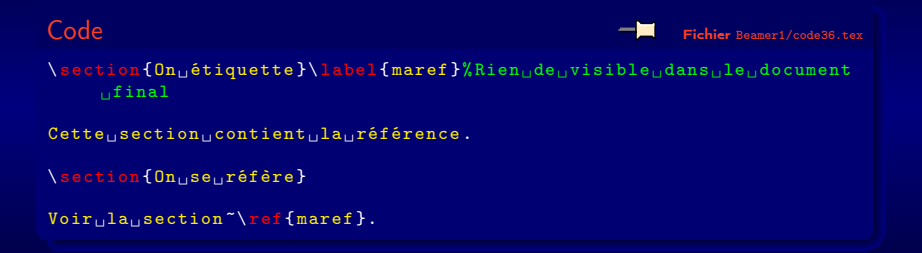

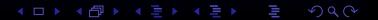

## Les listes

### Trois types différents

Code  $-\blacksquare$  Fichier <Beamer1/code37.tex>

```
\ begin { itemize }
␣␣ \ item ␣le␣ premier ;␣\ item ␣le␣ deuxième
       ;<sub>u</sub>\item<sub>u</sub>le<sub>u</sub>dernier.
\ end { itemize }
\ begin { enumerate }
␣␣ \ item ␣le␣ premier ;␣\ item ␣le␣ deuxième
       ;

<sub>ill</sub>litem<sub>u</sub>le<sub>u</sub>dernier.
\ end { enumerate }
\ begin { description }
␣␣ \ item [ itemize ]␣le␣ premier ;␣\ item [
       enumerate]<sub>uleud</sub>euxième;
<sub>u</sub>\item [
       description]<sub>uleu</sub>dernier.
\ end { description }
```
### Sortie

- $\bullet$  le premier :
- **·** le deuxième ;
- **a** le dernier.
- **1** le premier;
- 2 le deuxième ;
- 3 le dernier.

itemize le premier ; enumerate le deuxième ; description le dernier.

K ロ ▶ K @ ▶ K 할 ▶ K 할 ▶ ... 할

 $2Q$ 

## Citations

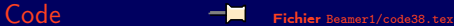

```
\ begin { quote }
␣␣L' environnement ␣ \ texttt { quote }␣ pour
     ␣ les ␣ citations ␣ courtes .
\ end { quote }
\ begin { quotation }
␣␣L' environnement ␣ \ texttt { quotation }␣
      pour Les citations plus longues.
\ end { quotation }
\ begin { verse }
_{\text{Hil}}' environnement<sub>H</sub> \texttt{verse}\\
     pour Gécrire Gen uvers.
\ end { verse }
```
### Sortie

L'environnement quote pour les citations courtes.

L'environnement quotation pour les citations plus longues.

K ロ ▶ K 個 ▶ K 君 ▶ K 君 ▶ ...

 $2Q$ 

L'environnement verse pour écrire en vers.

### <sup>4</sup> [Écrire des documents structurés](#page-76-0)

- [Commandes de sectionnement, étiquettes et références](#page-77-0)
- [Table des matières, résumé, appendice, bibliographie](#page-83-0)
- <span id="page-83-0"></span>**[Les flottants](#page-89-0)**

## Résumé

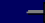

Code **Fichier** <Beamer1/code39.tex>

\ begin { abstract }  $\setminus$ color $\{red\}$ Ceci $_{\sqcup}$ est $_{\sqcup}$ un $_{\sqcup}$ document $_{\sqcup}$ de $_{\sqcup}$ travail . \ end { abstract }

### Sortie

### Résumé

Ceci est un document de travail.

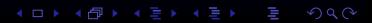

# La table des matières

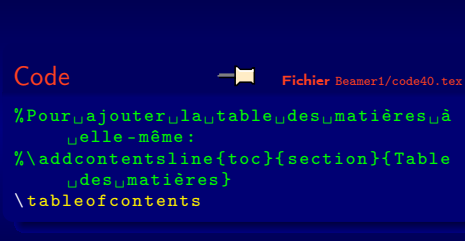

## Sortie

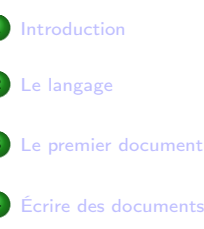

[Écrire des documents structurés](#page-76-0)

### 5 [Utilisation en pratique](#page-93-0)

イロト イ団 トイ 差 トイ 差 トー  $2Q$ 

# L'appendice

Permet de faire une annexe. Les sections seront numérotées avec des lettres à partir de là.

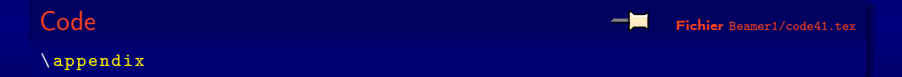

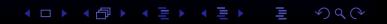

# La bibliographie

Code  $-\blacksquare$  Fichier <Beamer1/code42.tex>

Parmi Les Louvrages de Lréférence Lsur<sub>u</sub> LaTeX\, on, peut citer, les , ouvrages ␣de␣ Leslie ␣ Lamport ␣ \ cite { lamport } ␣et␣de␣ Bruno ␣ Fiter ␣\ cite { fiter }.

% Pour ␣ ajouter ␣la␣ bibliographie ␣à␣la␣  $table_{\perp}$ des $\perp$ matières : %\ addcontentsline { toc }{ section }{ Bibliographie }

```
\ begin { thebibliography }{99}
UU \bibitem [L86] { lamport } Leslie U \
      textsc{Lamport}, u\textit{\LaTeX:u
      A_{\sqcup}Document_{\sqcup}Preparation_{\sqcup}System},_{\sqcup}Addison-Wesley, 1986.
␣␣ \ bibitem [F 92]{ fiter } ␣ Bruno ␣\ textsc {
      Fiter }, \cup \ textit { Introduction \cup à\cupLaTeX, 1992.
\ end { thebibliography }
```
### Sortie

Parmi les ouvrages de référence sur L<sup>A</sup>TEX on peut citer les ouvrages de Leslie Lamport [\[L86\]](#page-87-0) et de Bruno Fiter [\[F92\]](#page-87-1).

<span id="page-87-0"></span>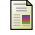

Leslie LAMPORT,  $\cancel{L}$ FRX : A Document Preparation System, Addison-Wesley, 1986.

<span id="page-87-1"></span>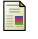

Bruno FITER, Introduction à LATEX, 1992.

> **K ロ ト K 何 ト K ヨ ト K ヨ ト**  $QQ$

## **Exercice**

Écrire un document LATEX avec un résumé, une introduction non numérotée, des sections hiérarchisées à 3 niveaux, une table des matières, une bibliographie

K ロ K イ (日) K モ K モ K モ コ エ ラ Q Q C

### <sup>4</sup> [Écrire des documents structurés](#page-76-0)

- [Commandes de sectionnement, étiquettes et références](#page-77-0)
- [Table des matières, résumé, appendice, bibliographie](#page-83-0)
- <span id="page-89-0"></span>[Les flottants](#page-89-0)

# Tableaux

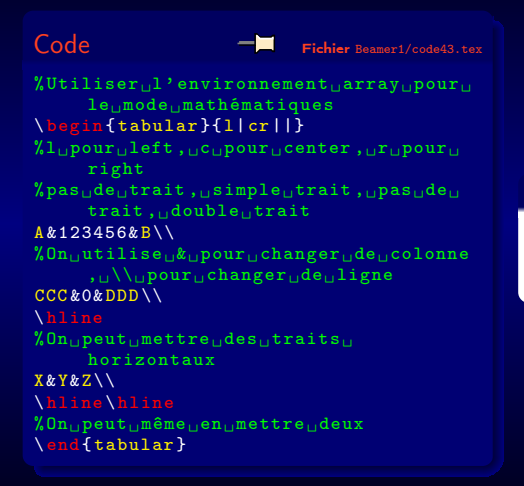

### Sortie

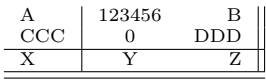

K ロ ▶ K @ ▶ K 할 ▶ K 할 ▶ ( 할 ▶

 $QQ$ 

# Tables

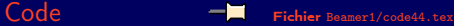

\ begin { table } ␣␣ \ begin { center }  $U$ ␣␣ ␣␣\ begin { tabular }{r|c|l} ␣␣ ␣␣␣␣ Jour & Mois & Année \\ uuuuuu\hline ␣␣ ␣␣␣␣ Lundi & décembre &2000\\ ␣␣ ␣␣␣␣ Mardi & janvier &2008 - -2009\\ ␣␣ ␣␣␣␣ Dimanche &mai &2010 ␣␣ ␣␣\ end { tabular } ␣␣ \end { center } ␣␣ \ caption {\ color { green }Ma␣ première ␣ table } ␣␣ \ label { matable } \ end { table }

### Sortie

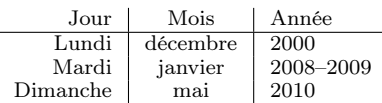

```
Table: Ma première table
```
イロト イ団ト イミト イミト  $QQ$ 

# Figures

Code **Fichier** <Beamer1/code45.tex>

```
%Remarque:\frac{1}{1}il<sub>u</sub>faut charger<sub>11</sub>'
       extension<sub>U</sub> graphicx<sub>U</sub> point<sub>U</sub> utiliser<sub>U</sub>\includegraphics
%Il<sub>\Box</sub> faut\Boxmettre\Boxlenna. eps\Boxsi\Boxon\Boxutilise<sub>D</sub>LaTeX<sub>D</sub>et<sub>D</sub>pas<sub>D</sub>PdfLaTeX
\ begin { figure }
␣␣ \ begin { center }
␣␣ ␣␣\ includegraphics [ width =5 cm ]{
       figures/lenna.png}
␣␣ \end { center }
␣␣ \ caption {\ color { green }Ma␣ première ␣
       figure}
␣␣ \ label { mafigure }
\ end { figure }
```
### Sortie

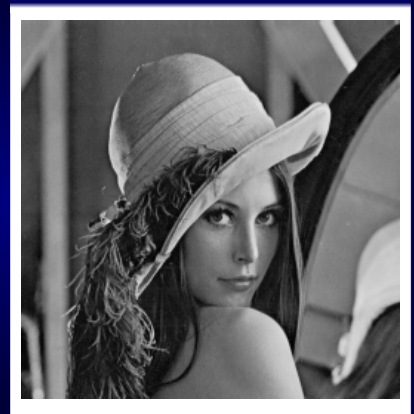

Figure: Ma première figure

K ロ ▶ K @ ▶ K 할 ▶ K 할 ▶ ... 할

 $QQ$ 

### <sup>5</sup> [Utilisation en pratique](#page-93-0)

- [Sauts](#page-94-0)
- [Notes](#page-97-0)
- <span id="page-93-0"></span>• [Formules](#page-100-0)

### <sup>5</sup> [Utilisation en pratique](#page-93-0)

- [Sauts](#page-94-0)
- [Notes](#page-97-0)
- <span id="page-94-0"></span>• [Formules](#page-100-0)

# Sauts de ligne

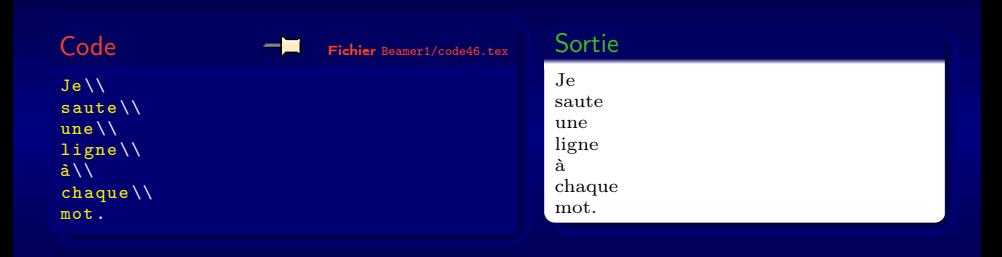

# Sauts de page

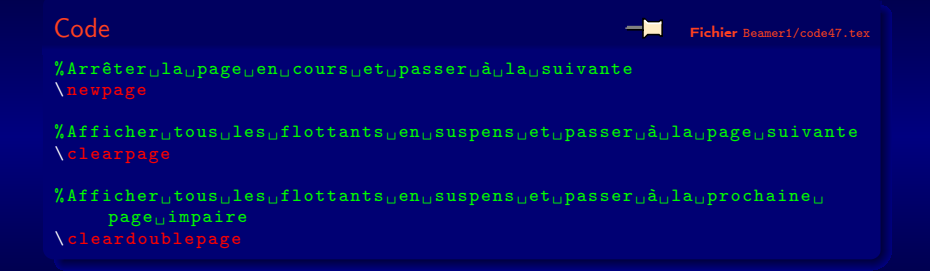

### <sup>5</sup> [Utilisation en pratique](#page-93-0)

- [Sauts](#page-94-0)
- [Notes](#page-97-0)
- <span id="page-97-0"></span>• [Formules](#page-100-0)

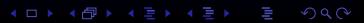

## Notes de bas de page

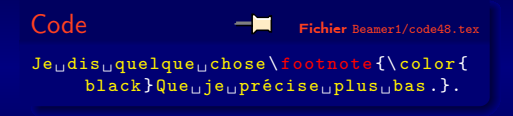

### **Sortie**

Je dis quelque chose".

Que je précise plus bas.

**K ロ ト K 御 ト K 君 ト K 君 ト** 

 $2Q$ 

Relativement peu utilisées

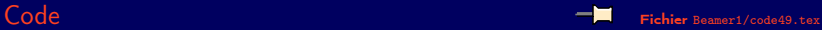

Je<sub>u</sub>dis<sub>u</sub>quelque<sub>u</sub>chose\marginpar{Que<sub>u</sub>je<sub>u</sub>précise<sub>u</sub>dans<sub>u</sub>la<sub>u</sub>marge.}.

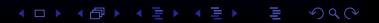

### <sup>5</sup> [Utilisation en pratique](#page-93-0)

- [Sauts](#page-94-0)
- [Notes](#page-97-0)
- <span id="page-100-0"></span>[Formules](#page-100-0)

# Modes mathématiques

Code Fichier <Beamer1/code50.tex>  $On <sub>U</sub> peut <sub>U</sub>mettre <sub>U</sub>des <sub>U</sub> formules <sub>U</sub> dans <sub>U</sub>le<sub>U</sub>$  $\frac{\texttt{texte}}{\texttt{texte}}$  (\textit {eneligne}): $\frac{\texttt{starte}}{\texttt{texte}}$  $^{\circ}2=(a+b)(a-b)\$ .  $Parfois<sub>||</sub>ça<sub>||</sub>n'est<sub>||</sub>pas<sub>||</sub>très<sub>||</sub>joli: <sub>||</sub>\(\n$  $\lim_{x\rightarrow \infty} \frac{x}{x}$  ${\rm H(\ln(x)} = +\int \inf\{v\}).$ Dans GeGes GonGpasse Gengmode Gextttt { display}: % Méthode<sub>u</sub>ancienne, uneuplus utiliser!  $\frac{1}{m}$   $\frac{x\right\}$  arrow  $\frac{0}{\pi}$  (1} {x  $^{\sim}2$ }=+\infty,\$\$ % Nouvelle ␣ méthode  $\[\frac{x}{rightarrow} \ 0\} \frac{1}{x}$  $\hat{}$  2}=+\infty ,\] \ begin { displaymath }  $\lim_{x\rightarrow x}$   $\frac{1}{x^2}$  + \ \ end { displaymath }

## Sortie

On peut mettre des formules dans le texte  $(en\; ligne): a^2 - b^2 = (a+b)(a-b).$  Parfois ça n'est pas très joli :  $\lim_{x\to+\infty} \frac{x}{\ln(x)} =$ +∞. Dans ce cas on passe en mode display :

$$
\lim_{x \to 0} \frac{1}{x^2} = +\infty,
$$
  

$$
\lim_{x \to 0} \frac{1}{x^2} = +\infty,
$$
  

$$
\lim_{x \to 0} \frac{1}{x^2} = +\infty.
$$

K ロ ▶ K @ ▶ K 할 ▶ K 할 ▶ ... 할

 $2Q$ 

## Formules numérotées

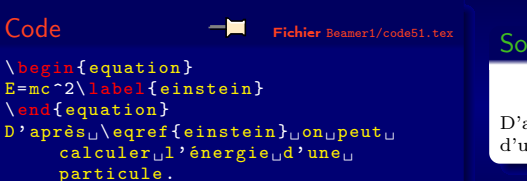

Sortie

<span id="page-102-0"></span>
$$
E = mc^2 \tag{1}
$$

D'après [\(1\)](#page-102-0) on peut calculer l'énergie d'une particule.

イロト イ団ト イ毛ト イ毛トー

 $2Q$ 

# Indice, exposant

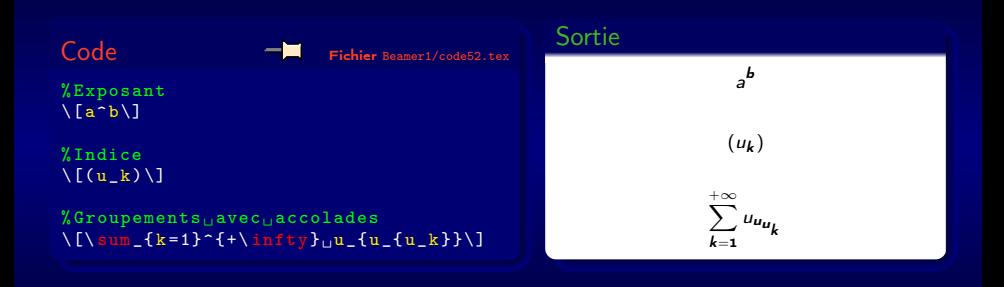

メロト メタト メミト メミトリ ミー  $299$ 

# Polices

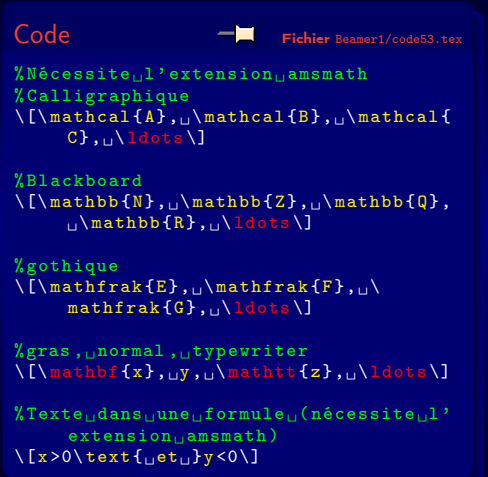

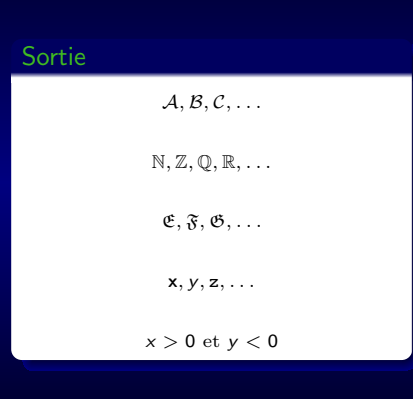

K ロ ▶ K @ ▶ K 할 ▶ K 할 ▶ ( 할 ▶

 $QQ$ 

# Comparaison

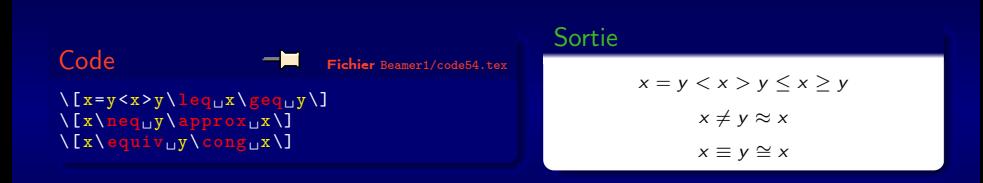

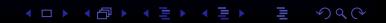

# Opérateurs binaires

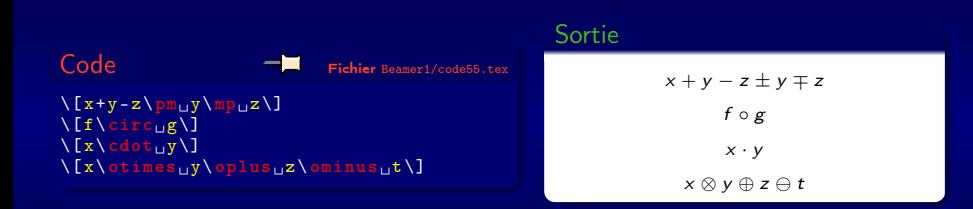

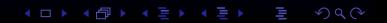

### Lettres grecques

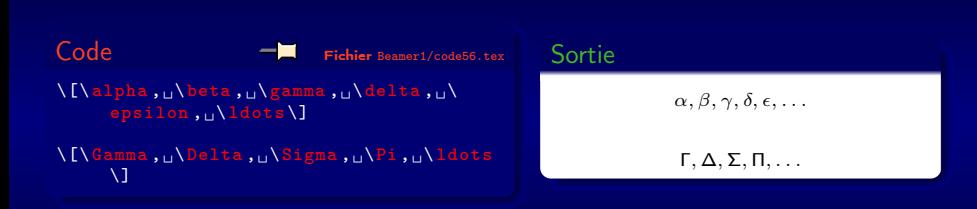

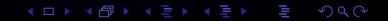
# Flèches

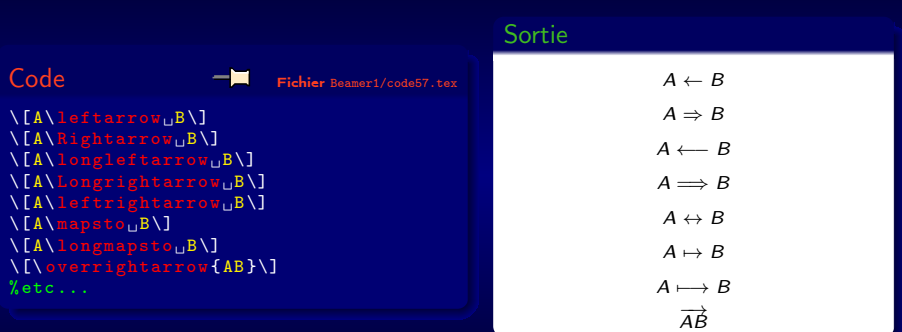

# Points de suspension

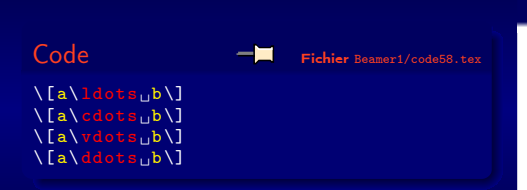

#### Sortie

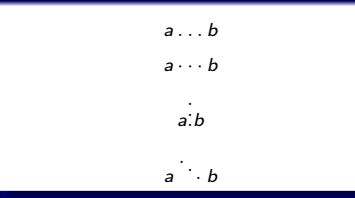

KOK KØK KEK KEK I E

## Quantificateurs

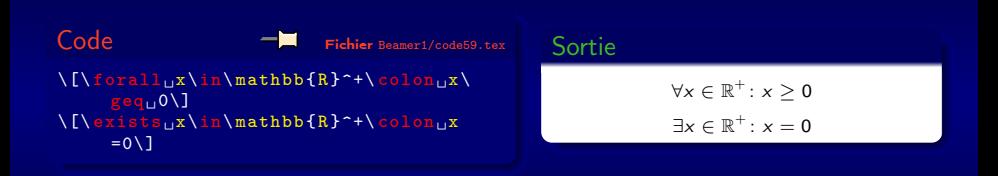

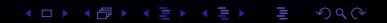

# Négation de symboles

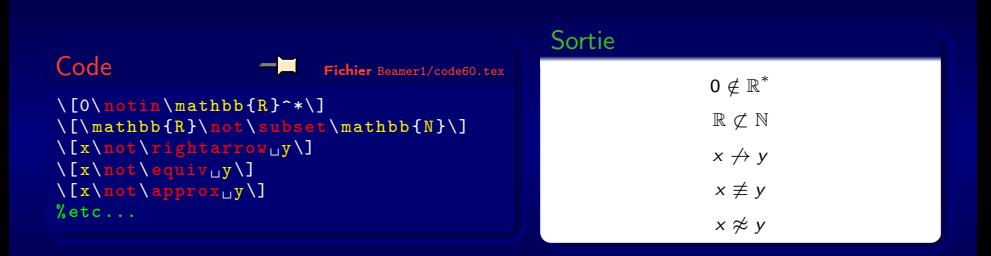

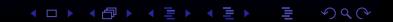

#### Gros opérateurs

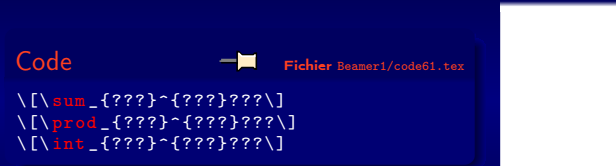

#### Sortie  $\sum$ ??? ??? אז<br>????∏ ???  $0.777$  $J_{???}$ ???

 $299$ 

#### Gros délimiteurs

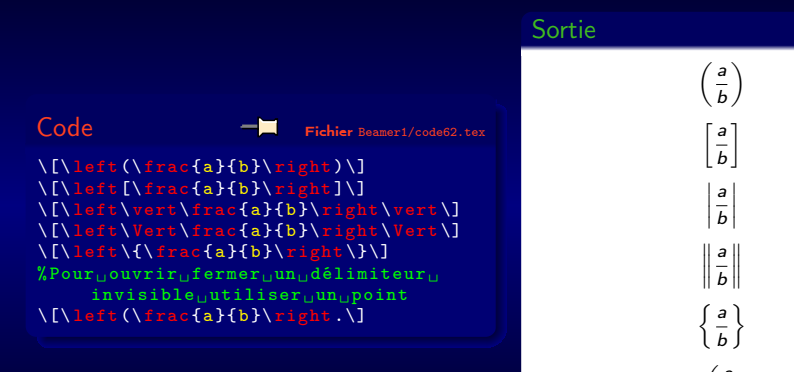

b

4 ロ ト 4 個 ト 4 ミ ト 4 ミ ト

 $2Q$ 

Trouver le code pour obtenir la sortie suivante

$$
\mathbb{R}^+ = \{x \in \mathbb{R} : x \geq 0\}
$$

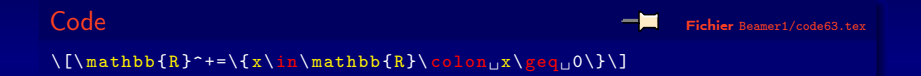

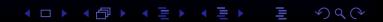

Trouver le code pour obtenir la sortie suivante

#### Sortie

#### $\forall x \in \mathbb{R}^+ \colon x \geq 0$

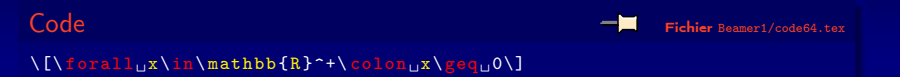

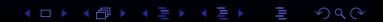

Trouver le code pour obtenir la sortie suivante

#### Sortie

#### $\exists x \in [0,2] : x^2 > x$

**KO → K@ → K 통 → K 통 → X 통 → X Q Q →** 

Code Fichier <Beamer1/code65.tex>

 $\[\{\{\exists x\}\in [0,2]\}\colon \mathbb{Z}^2 \times \]$ 

メロト メタト メミト メミト

Trouver le code pour obtenir la sortie suivante

$$
\sqrt[4]{x^4} = |x|
$$

Code Fichier <Beamer1/code66.tex>

 $\lceil \frac{\sqrt{2x^2+1}}{2x^2+1} \rceil$ 

K ロ ▶ K 倒 ▶ K 差 ▶ K 差 ▶ ...

Trouver le code pour obtenir la sortie suivante

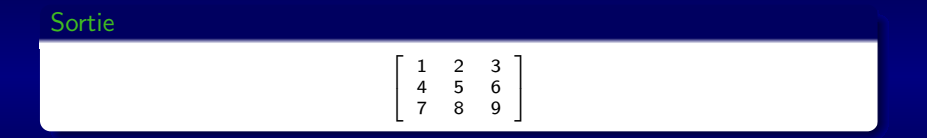

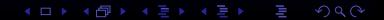

Code Fichier <Beamer1/code67.tex>

\[\ left [\ begin { array }{ ccc }  $\begin{array}{c}\n\overline{u} & \frac{1}{2} & \frac{1}{2} \\
\end{array}$  $\frac{1}{104}4k5k6\aleph$ ␣␣ 7&8&9 \end{array}\right]\]

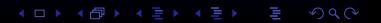

Trouver le code pour obtenir la sortie suivante

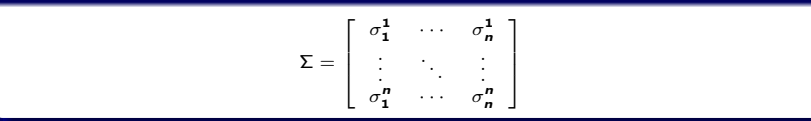

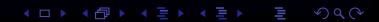

Code Fichier <Beamer1/code68.tex>t

KORK@RKERKER E

 $2Q$ 

\[\ Sigma =\ left [\ begin { array }{ ccc }  $_{\text{UU}}\$ sigma\_1^1&\ cdots &\ sigma\_n^1\\ ␣␣\ vdots &\ ddots &\ vdots \\ ␣␣\ sigma \_1^ n&\ cdots &\ sigma \_n^n\\  $\{array\}\rightarrow\$ 

Trouver le code pour obtenir la sortie suivante

$$
\sum_{k=1}^{+\infty} \frac{1}{k^2} = \frac{\pi^2}{6}
$$

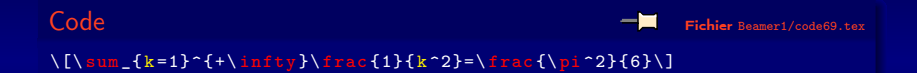

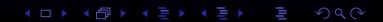

Trouver le code pour obtenir la sortie suivante

$$
|x| = \begin{cases} x \sin x \ge 0 \\ -x \sin \infty \end{cases}
$$

Code Fichier <Beamer1/code70.tex>

\[\ vert ␣x\ vert =\ left \{\ begin { array }{l} <sub>⊔⊔</sub>x\text{<sub>u</sub>si<sub>u</sub>}x\geq<sub>u</sub>0\\<br><sub>uu</sub>-x\text{<sub>u</sub>sinon.} \ end { array }\ right .\]

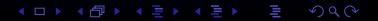

Trouver le code pour obtenir la sortie suivante

$$
\int_{-1}^{+1} \sqrt{1-x^2} dx = \frac{\pi}{2}
$$

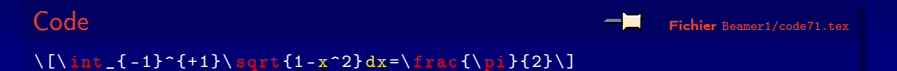

**K ロ ト K 個 ト K 差 ト K 差 ト** 

Trouver le code pour obtenir la sortie suivante

$$
\lim_{x\to 0^+}\frac{1}{x^3}=+\infty
$$

Code Fichier <Beamer1/code72.tex>  $\lceil \frac{x \right| + b}{b} \frac{1}{a^2}$  \[infty \]

メロト 大倒 トメ 差 トメ 差 トー

Trouver le code pour obtenir la sortie suivante

$$
\vec{\nabla} \cdot \vec{\nabla} f = \Delta f = \frac{\partial^2 f}{\partial x^2} + \frac{\partial^2 f}{\partial y^2} + \frac{\partial^2 f}{\partial z^2}
$$

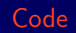

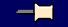

Code Fichier <Beamer1/code73.tex>

K □ ▶ K @ ▶ K 할 ▶ K 할 ▶ 이 할 → 900

\[\ overrightarrow {\ nabla }\ cdot \ overrightarrow {\ nabla }␣f=\ Delta ␣f=\ frac {\partial  $^2 \text{ }$  {\partial  $\text{ }x^2$ }+\frac {\partial  $^2 \text{ }$  {\partial  $\text{ }y$  $^2}$ +\frac{\partial  $^2$ f }{\partial  $_1$ z $^2$ }\]

Trouver le code pour obtenir la sortie suivante

$$
p^n = \overbrace{p \times p \times \ldots \times p}^{n \text{ fois}}
$$

Code Fichier <Beamer1/code74.tex>

 $\I_p^n=\overline{p\times p}\times \ldots$ 

 $2Q$ **K ロ ト K 個 ト K 差 ト K 差 ト** 

Trouver le code pour obtenir la sortie suivante

$$
n\uparrow n=\underbrace{n^{n^{n^{\cdots n}}}}_{n \text{ fois}}
$$

Code Fichier <Beamer1/code75.tex>

 $\langle \nabla \psi_{\mathbf{n}} \rangle = \langle \nabla \psi_{\mathbf{n}} \cdot \{n^{\dagger}(\hat{\mathbf{n}}^{\dagger})\}\nabla \psi_{\mathbf{n}}\nabla \psi_{\mathbf{n}}\nabla \psi_{\mathbf{n}}\nabla \psi_{\mathbf{n}}\nabla \psi_{\mathbf{n}}\nabla \psi_{\mathbf{n}}\nabla \psi_{\mathbf{n}}\nabla \psi_{\mathbf{n}}\nabla \psi_{\mathbf{n}}\nabla \psi_{\mathbf{n}}\nabla \psi_{\mathbf{n}}\nabla \psi_{\mathbf{n}}\nabla \psi_{\mathbf{n}}\nabla \psi_{\mathbf$ 

 $2Q$ **K ロ ト K 個 ト K 差 ト K 差 ト** 

Trouver le code pour obtenir la sortie suivante

$$
\overline{x+iy} = x-iy
$$

$$
(B \rightarrow AB \rightarrow AB \rightarrow AB \rightarrow AB \rightarrow AB
$$

 $\setminus$ [ $\setminus$ overline {x+iy} = x-iy  $\setminus$ ]

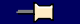

Code Fichier <Beamer1/code76.tex>

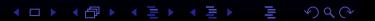

Trouver le code pour obtenir la sortie suivante

#### Sortie

 $z = \Re(z) + i\Im(z)$ 

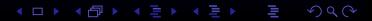

Code Fichier <Beamer1/code77.tex>

 $\[\zeta z = \Re e(z) + i \Im m(z) \]\]$